## **Simulateur de trafic**

## Objectifs du projet:

Dans le cadre du cours INFO-F308 (Projet d'informatique 3) du bachelier en Sciences Informatiques de l'Université Libre de Bruxelles, nous avons entrepris de créer une simulation de la circulation routière en 2D à la fois scientifique et ludique, permettant d'illustrer des concepts intéressants dans le domaine des sciences informatiques (algorithmes de recherche de chemin, modèle MVC, optimisation de processus, utilisation de threads, intérêt d'utiliser des simulations pour reproduire des phénomènes réels, …).

## Réalisation:

Notre programme contient différents véhicules qui cherchent chacun à se rendre à l'une des sorties du plan. Dès que la route devant elle se libère, elles avancent. La circulation dans notre simulation, tout comme c'est le cas dans la réalité, avance en accordéon, ce qui mène à des embouteillages et dans certains cas à un blocage complet du réseau routier. L'utilisateur peut observer différentes variables (taux de

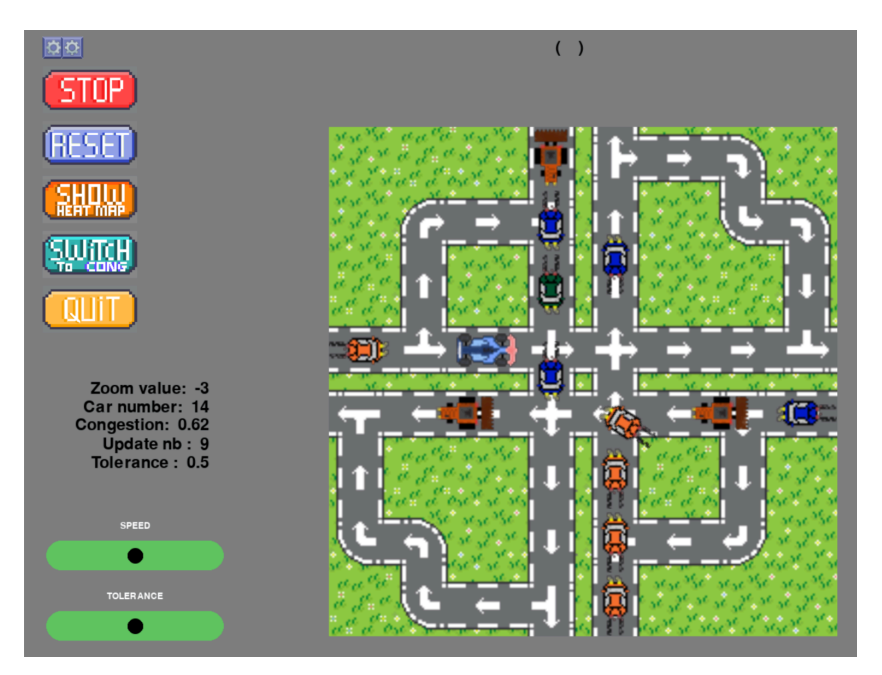

congestion dans le réseau, le nombre de voitures dans le réseau ainsi que le nombre de nouvelles voitures qui arrivent sur la simulation à chaque étape) visualisables à l'aide de graphiques qui se mettent à jour en temps réel en fonction de l'état du réseau. Nous avons également créé des méthodes d'affichage qui se superposent aux routes elles-mêmes (notamment un heatmap de la congestion du réseau ainsi que le chemin que chaque voiture souhaite emprunter) afin de faciliter la visualisation des phénomènes émergents du modèle. L'utilisateur (la personne venant visiter notre stand) a différentes manières d'exercer un contrôle sur le déroulement de la simulation à travers différents boutons et sliders. Plus précisément, l'utilisateur peut contrôler la "tolérance" des conducteurs à la circulation (la probabilité qu'un conducteur décide de prendre sa voiture en fonction de la congestion dans le réseau), bloquer certaines routes, ajouter des nouvelles routes ainsi que décider si les voitures utilisent un GPS "intelligent" (càd un GPS qui tient compte de la congestion sur les différentes routes, un peu comme Waze). L'utilisateur peut observer l'impact de tous ses choix sur les différents graphiques.